# **JN0-103Q&As**

Junos - Associate (JNCIA-Junos)

### **Pass Juniper JN0-103 Exam with 100% Guarantee**

Free Download Real Questions & Answers **PDF** and **VCE** file from:

**https://www.leads4pass.com/jn0-103.html**

100% Passing Guarantee 100% Money Back Assurance

Following Questions and Answers are all new published by Juniper Official Exam Center

**C** Instant Download After Purchase

**83 100% Money Back Guarantee** 

365 Days Free Update

**Leads4Pass** 

800,000+ Satisfied Customers

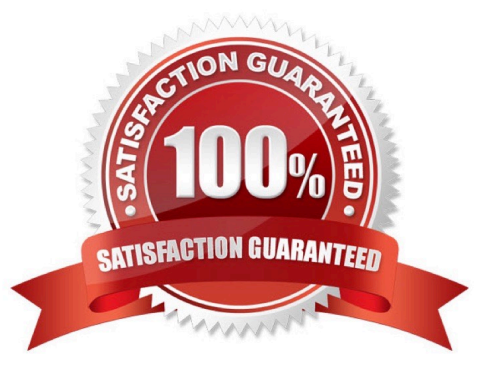

## **Leads4Pass**

#### **QUESTION 1**

When multiple users are editing the configuration on a Junos device, what is the default behavior when a user issues a commit command?

A. All valid configuration changes made by all users will take effect.

B. The user\\'s configuration changes are committed; other users\\' configuration changes are still pending.

C. The user will receive an error message disallowing a commit of the configuration.

D. The user\\'s configuration changes are committed; other users will be exited from configuration mode.

Correct Answer: B

#### **QUESTION 2**

Which two statements about subnet masks are true? (Choose two.)

A. If a bit is turned on (1), the corresponding bit in the IP address is used for the host portion.

B. If a bit is turned off (0), the corresponding bit in the IP address is used for the host portion.

C. If a bit is turned on (1), the corresponding bit in the IP address is used for the network prefix.

D. If a bit is turned off (0), the corresponding bit in the IP address is used for the network prefix.

Correct Answer: BC

#### **QUESTION 3**

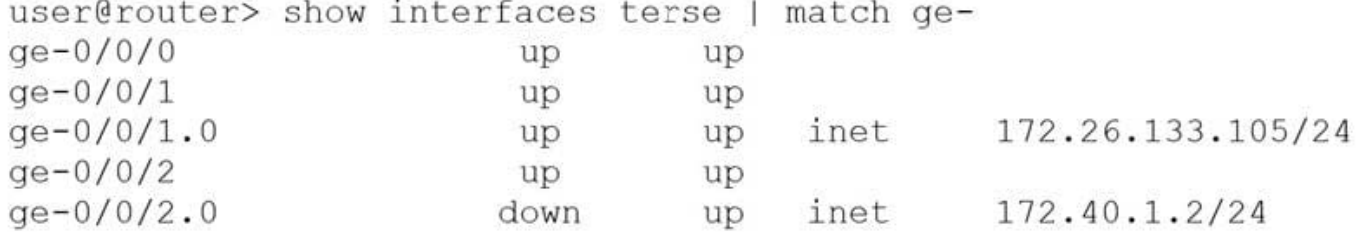

Referring to the exhibit, which logical interface is able to forward IP traffic?

A. ge-0/0/2.0

- B. ge-0/0/0
- C. ge-0/0/1.0
- D. ge-0/0/2

### **Leads4Pass**

Correct Answer: A

#### **QUESTION 4**

Which routing table is used for multicasting forwarding cache?

- A. Inet.3
- B. Inet.0
- C. Inet.1
- D. Inet.2

Correct Answer: C

#### **QUESTION 5**

What does the output of the show route forwarding-table command display?

- A. the Packet Forwarding Engine\\'s routing table
- B. the inactive entries in the Routing Engine\\'s routing table
- C. the routing protocol databases in the Routing Engine
- D. the Routing Engine\\'s forwarding table
- Correct Answer: A

[JN0-103 PDF Dumps](https://www.leads4pass.com/jn0-103.html) [JN0-103 VCE Dumps](https://www.leads4pass.com/jn0-103.html) [JN0-103 Braindumps](https://www.leads4pass.com/jn0-103.html)